**برنامه سازی پیشرفته** تمرین کامپیوتری سوم

پاییز ١۴٠١ طراح: رامتین خسروی

# **١ شرح مسئله**

در این تکلیف قرار است برنامهای بنویسید که نسخه بسیار سادهشدهای از انتخاب واحد دانشجویان را شبیهسازی کند. به این منظور هنگام استفاده از برنامه، تعدادی دانشجو و تعدادی کلاس (گروههای درسی) معرفی میشوند. بعد از آن رویدادهای حذف، اضافه و احتمالاً تغییر ظرفیت کلاس۵ها به برنامه داده میشوند. در هر نقطه از اجرا میتوان از وضعیت ثبت<code>نام در</code> کلاس ها و کلاس های اخذشده توسط دانشجویان اطلاع به دست آورد. در مورد جزئیات بیشتر این موارد در ادامه صحبت میکنیم.

### **.١ ١ اطلاعات پایه**

در ابتدای ورودی برنامه، اطلاعات پایه موجود در سیستم شامل اطلاعات دانشجویان و کلاس ها به شرح زیر معرفی میشوند.

#### **دانشجویان**

برای سادگی، فرض کنید اطلاعاتی که از هر دانشجو در سیستم نگه میداریم شامل شماره دانشجویی و نام دانشجو است. در  $n$  ابتدای ورودی برنامه یک عدد صحیح مثل  $n$  در یک خط مجزا قرار دارد که تعداد دانشجویان را مشخص میکند. بعد از آن خط در ورودی میآید که هر یک ساختاری به این شکل دارد:

<student-id> <student-name>

فرض کنید ساختار ورودی صحیح است اما اگر قواعد زیر نقض شوند اجرای برنامه در همین مرحله خاتمه مییابد:

- شماره دانشجویی یک رشته به طول حداقل ۶ است که تمام کاراکترهای آن عدد هستند و بین تمام دانشجویان یکتا است.
	- نام دانشجویان یک رشته دلخواه (بدون فاصله خالی) است با طول بزرگتر از صفر.

#### **کلاس ها**

هر کلاس دارای یک کد، عنوان و ظرفیت است. در ورودی برنامه، بلافاصله بعد از معرفی دانشجویان یک عدد صحیح مثل در یک خط مجزا قرار دارد که تعداد ؛کلاس ها را مشخص میکند. بعد از آن  $m$  خط در ورودی میآید که هر یک ساختاری  $m$ به این شکل دارد:

<class-code> <class-title> <capacity>

فرض کنید ساختار ورودی صحیح است اما اگر قواعد زیر نقض شوند اجرای برنامه در همین مرحله خاتمه مͬ یابد: • کد کلاس یͷ رشته عددی به طول ٢ است و بین تمام کلاس ها یͺتا است.

- عنوان کلاس یک رشته دلخواه (بدون فاصله خالی) است با طول بزرگتر از صفر.
	- ظرفیت یͷ عدد صحیح بزرگ تر از صفر است.

### **.١ ٢ دستورها**

پس از معرفی اطلاعات پایه دانشجویان و کلاس ها، دستورهایی به برنامه داده میشود که شامل رویدادهای حذف، اضافه، تغییر ظرفیت و گزارشگیری میشوند. این دستورها در ورودی بعد از معرفی اطلاعات پایه ذکر میشوند و هر دستور در یک خط مجزا میآید. پایان ورودی به معنای پایان دستورهای ارائهشده به برنامه است. فرض کنید قالب دستورها در ورودی به شکل صحیحی داده می شود.

### ثبت نام در یک کلاس

دانشجویان میتوانند درخواست دهند به یک کلاس اضافه شوند. به این منظور دستوری شبیه به این در ورودی میآید:

add <student-id> <class-code>

در این حالت، دانشجوی با شماره student-id درخواست اضافهشدن به کلاس با کد class-code را داده است. با اجرای این دستور، اگر کلاس مشخص شده ظرفیت خالی داشته باشد ثبت نام دانشجو در آن انجام می شود وگرنه دانشجو به صف<br> انتظار اضافه مͬ شود. طول این صف بی نهایت است. به این موارد خاص دقت نمایید:

- اگر شماره دانشجو یا کد کلاس موجود نباشند این دستور نادیده گرفته مͬ شود.
- اگر دانشجو قبلا́ به کلاس اضافه شده باشد اجرای این دستور اثری نخواهد داشت.

#### حذف یک کلاس

دانشجویان میتوانند درخواست دهند از یک کلاس حذف شوند. به این منظور دستوری شبیه به این در ورودی میآید:

drop <student-id> <class-code>

در این حالت، دانشجوی با شماره student-id درخواست حذف از کلاس با کد class-code را داده است. با اجرای این دستور، اگر دانشجو در کلاس ثبت نام کرده باشد یا در صف انتظار باشد از آن حذف مͬ شود. در صورتͬ که با انجام این عمل ظرفیت خالی ایجاد شود و دانشجویی در صف انتظار باشد، یک دانشجو از ابتدای صف انتظار حذف میشود و در کلاس ثبت نام میکند. به این موارد خاص دقت نمایید:

- اگر شماره دانشجو یا کد کلاس موجود نباشند این دستور نادیده گرفته مͬ شود.
- اگر دانشجو در کلاس ثبت نام نکرده باشد و در صف انتظار نیز نباشد، اجرای این دستور اثری نخواهد داشت.

#### **تغییر ظرفیت کلاس**

در هر مرحله از اجرای برنامه میتوان توسط دستور زیر ظرفیت یک کلاس را تغییر داد:

setcap <class-code> <capacity>

در این حالت، ظرفیت کلاس با کد class-code به مقدار capacity تغییر میکند. در صورتی که ظرفیت جدید از ظرفیت قبلͬ بیشتر باشد و دانشجویانͬ در صف انتظار باشند از ابتدای صف به کلاس اضافه خواهند شد. اگر ظرفیت جدید کمتر از ظرفیت قبلی باشد، دانشجویی که ثبتنام کرده باشد حذف نمیشود اما اگر بعداً دانشجویی کلاس را حذف کند ممکن است به ثبت نام دانشجویان منتظر منجر نشود به این موارد خاص دقت نمایید:

• اگر ظرفیت جدید عددی منفͬ باشد اجرای این دستور اثری نخواهد داشت.

#### **گزارش وضعیت کلاس ها**

در هر مرحله از اجرای برنامه میتوان با دستور زیر از وضعیت کلاس۵ها گزارش گرفت.

report

با اجرای این دستور فهرست تمام کلاس ها (به همان ترتیبی که در ابتدا تعریف شده اند) به همراه تعداد ثبت نام شده و طول صف انتظار (داخل پرانتز) در خروجي چاپ ميشود. قالب خروجي در بخش نمونه خروجي قابل مشاهده است. دقت کنید بعد از خروجي اين دستور يک خط خالي در خروجي چاپ ميشود.

#### **وضعیت ثبت نام دانشجو**

در هر مرحله از اجرای برنامه میتوان با دستور زیر از وضعیت ثبتنام یک دانشجو مطلع شد.

#### student <student-id>

با اجرای این دستور فهرست کلاس های ثبتنام شده یا در صف انتظار دانشجوی با شماره student-id (به ترتیب تعریف کلاس۵ها در ابتدای ورودی) در خروجی چاپ میشوند. در صورتی که دانشجو در صف انتظار یک کلاس باشد بعد از عنوان کلاس رشته (w) ذکر میشود. قالب خروجي در بخش نمونه خروجي قابل مشاهده است. دقت کنید بعد از خروجي اين دستور یک خط خالي در خروجي چاپ ميشود.

## **٢ ورودی و خروجͬ نمونه**

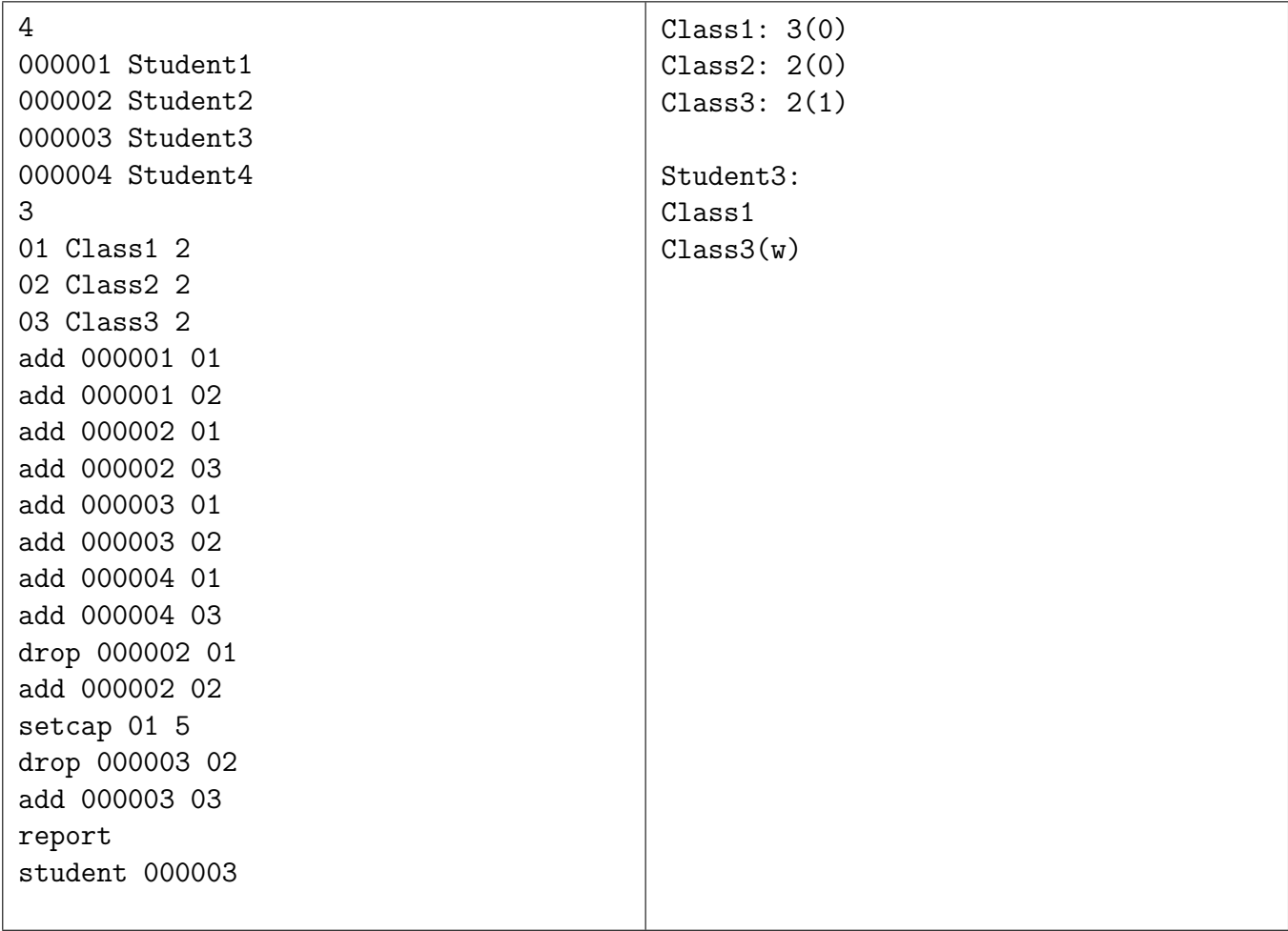

### **٣ نحوه تحویل**

- کد خود را در قالب یک فایل با نام A3-SID.cpp در صفحهی eLearn درس بارگذاری کنید که SID شماره دانشجویی شماست؛ برای مثال اگر شمارەی دانشجویی شما ٨١٠١٠٠٠٠٠ باشد، نام پروندەی کد شما باید A3-81010000.cpp باشد که شامل کد برنامه شما است.
- برنامە ی شما باید در سیستم عامل لینوکس و با مترجم ++g با استاندارد ++11c ترجمه و در زمان معقول برای ورودی های آزمون اجرا شود.
- تمیزی کد، طراحی مناسب و رعایت اصول برنامهنویسی شیءگرا در کنار تولید خروجی دقیق و درست، بخش مهمی از نمرەي شما را تعیین خواهد كرد.
- درستی برنامهی شما از طریق آزمونهای خودکار سنجیده میشود؛ بنابراین از درستی کامل قالب خروجی برنامه خود اطمینان حاصل کنید و از دادن خروجͬ هایی که در صورت پروژه ذکر نشده است اجتناب کنید.
- هدف این تمرین یادگیری شماست. لطفاً تمرین را خودتان انجام دهید. در صورت کشف تقلب مطابق سیاست درس با آن برخورد خواهد شد.